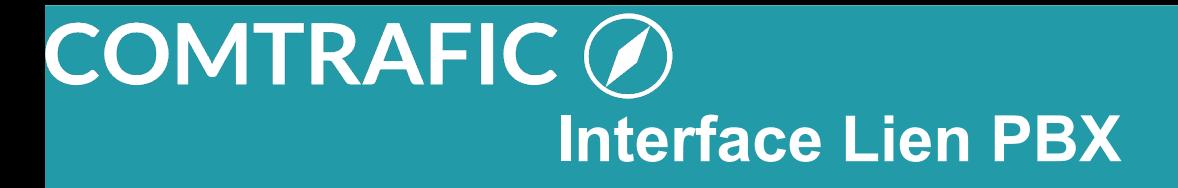

# **Interface lien PBX**

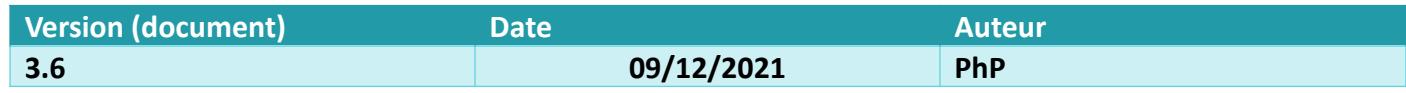

 $\sum_{\bf 1}$ 

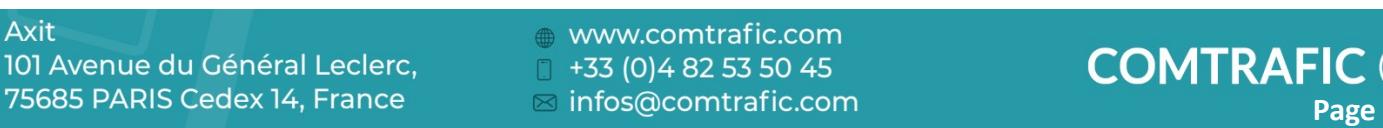

## Table des matières

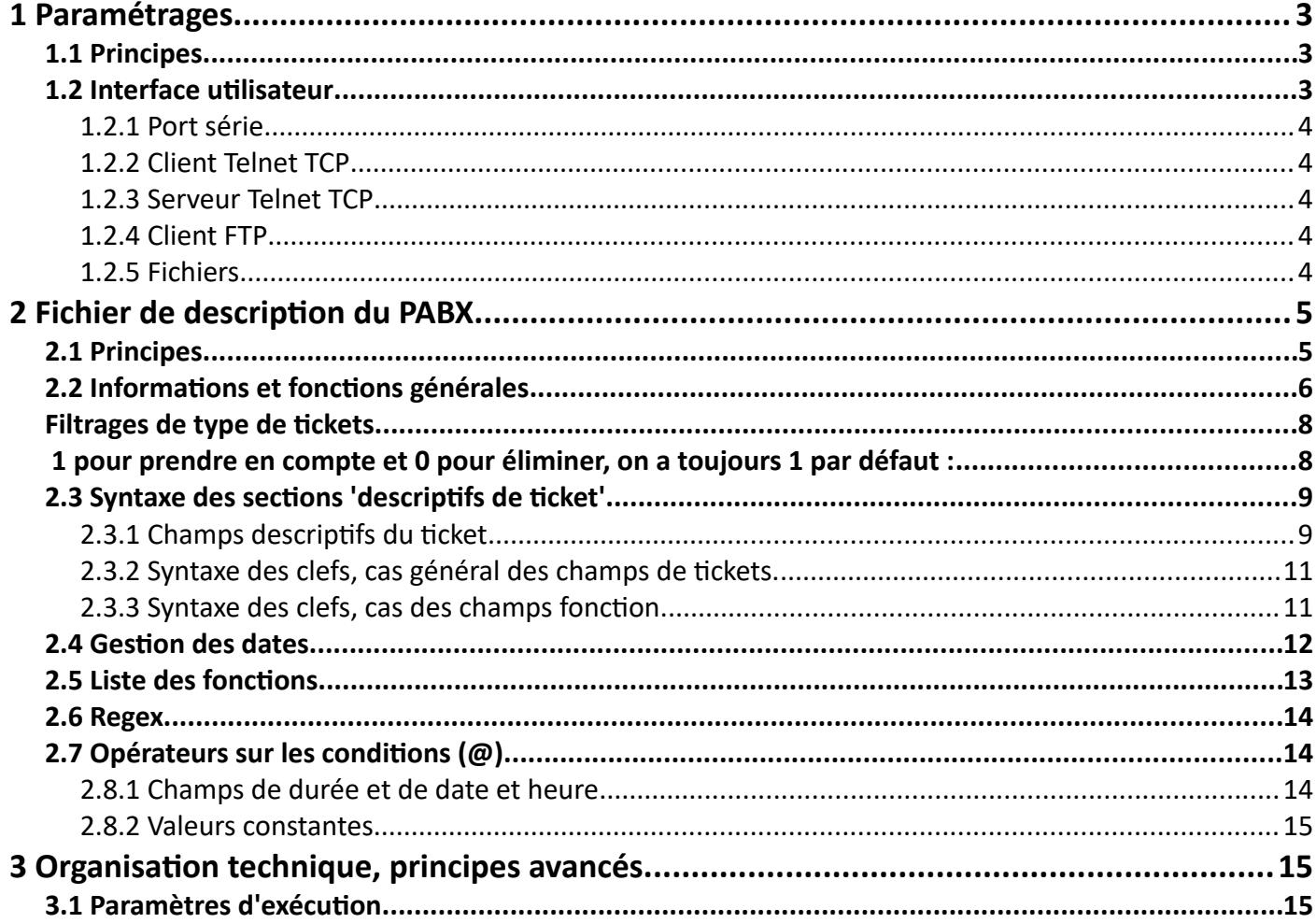

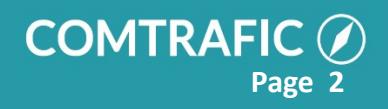

## <span id="page-2-0"></span>**1 Paramétrages**

### <span id="page-2-1"></span>**1.1 Principes**

Axit  $101<sub>4</sub>$ 7568

L'interface de ComTrafic avec les PBX est géré par l'utilitaire *lien.exe,* par défaut ce logiciel est lancé au démarrage du serveur (via un raccourci). On rajoute des nouveaux liens (pour de nouveaux PBX) via l'écran d'accueil de ComTrafic.

Cette interface permet de

1/ récupérer les informations des communications : c'est la collecte.

2/ intégrer ces informations dans la base de données c'est l'intégration.

## <span id="page-2-2"></span>**1.2 Interface utilisateur**

La configuration est accessible par l'onglet 'Paramétrages' :

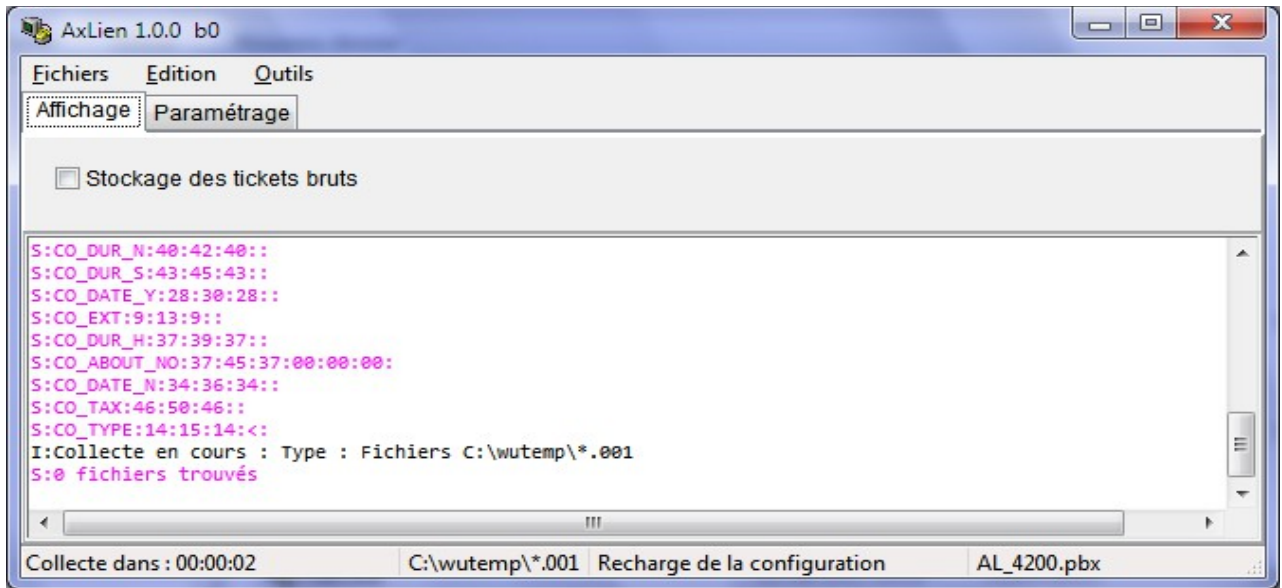

Choisir d'abord le type de PABX dans la liste, puis le mode de collecte avec le bouton 'Modifier'.

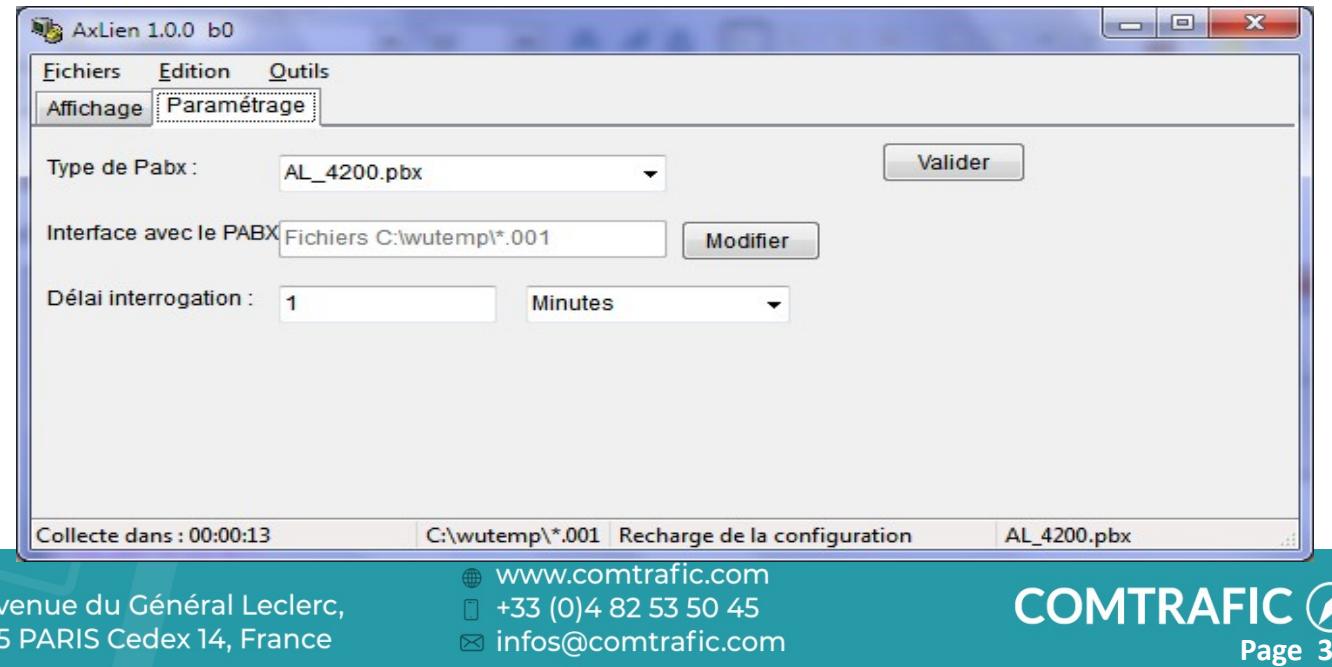

## **COMTRAFIC**  $\mathscr O$ **Interface Lien PBX**

#### Différents mode de collecte sont possibles :

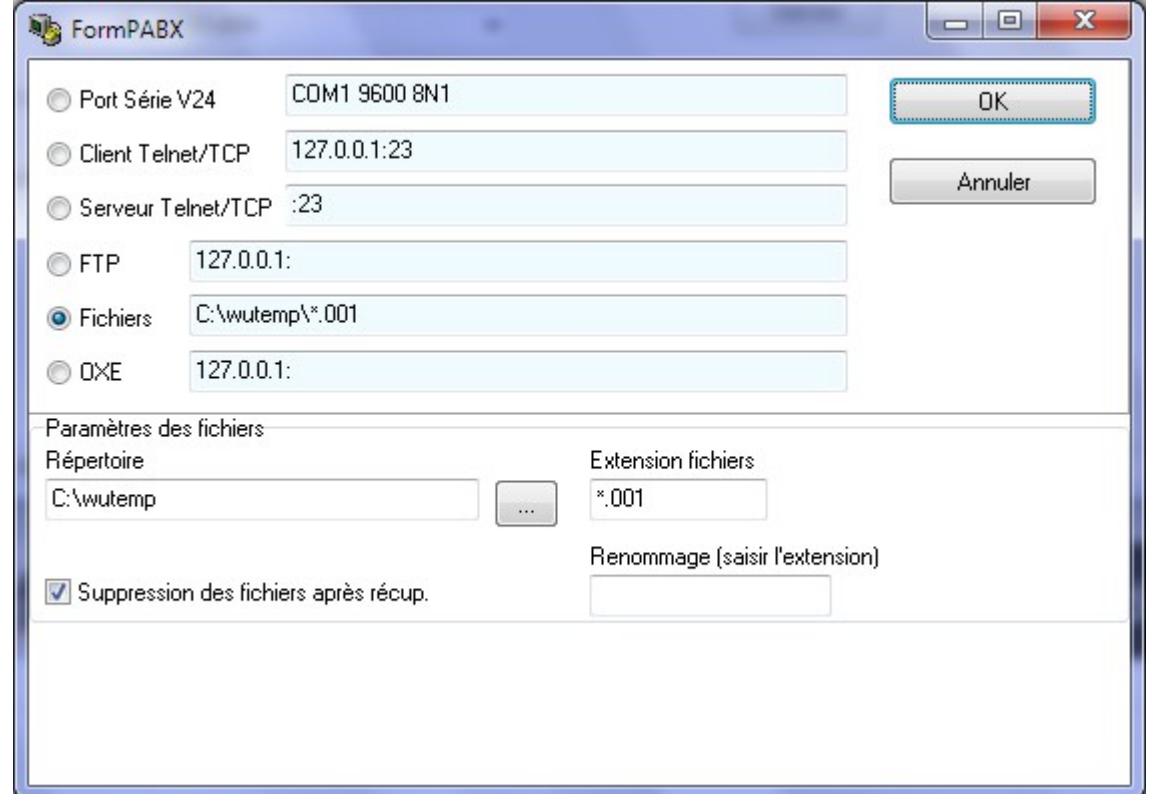

#### <span id="page-3-0"></span>**1.2.1 Port série**

Ce mode est gardé pour des raisons de compatibilité avec des versions antérieures. Il est possible qu'il ne soit pas disponible sur certaines configurations du logiciel.

#### <span id="page-3-1"></span>**1.2.2 Client Telnet TCP**

Configurez l'adresse du PBX et le port (23 par défaut).

#### <span id="page-3-2"></span>**1.2.3 Serveur Telnet TCP**

Dans ce mode le logiciel est serveur et le PBX client, seul le port est donc à configurer (23 par défaut).

#### <span id="page-3-3"></span>**1.2.4 Client FTP**

Le logiciel est client FTP. Configurez l'adresse IP du serveur le login (identifiant) et le mot de passe ainsi que l'extension des fichiers et le répertoire de stockage.

Pensez (sauf cas particulier) à cocher 'suppression des fichiers après récup.' de manière à ne pas retraiter ces fichiers.

#### <span id="page-3-4"></span>**1.2.5 Fichiers**

Renseignez le répertoire de dépose des fichiers et le format du nom dans

Pensez (sauf cas particulier) à cocher 'suppression des fichiers après récup.' de manière à ne pas retraiter ces fichiers.

Axit 101 Avenue du Général Leclerc, 75685 PARIS Cedex 14, France

www.comtrafic.com  $\Box$  +33 (0)4 82 53 50 45 ⊠ infos@comtrafic.com

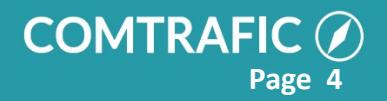

## <span id="page-4-0"></span>**2 Fichier de description du PABX**

Le fichier \*.pbx décrit le ticket et permet donc de récupérer les données contenues dans celui ci.

C'est un fichier texte au format ANSI avec une structure de fichier .ini, exemple :

```
[GENERAL]
REF=Alcatel Lucent OXE / FTP
PBX=AL_OXE_FTP.pbx&PB_TYPEPORT=5&PB_PERIODE=R/
PT1M&PB_NOM=&PB_FTPADDRESS=127.0.0.1&PB_FTPLOGIN=mtcl&PB_FTPNUMPORT=&PB_FTPPASSW=mtcl&PB_FTPREN=&PB_FTPREP=
%2Fusr4%2Faccount%2F&PB_FTPSUPP=False&PB_FTPTYPE=TAX*.DAT
[TICKET]
CO_DUR_S=202,10
CO_DRING_S=426,5
CO_DATE_S=457,2
CO_DATE_N=454,2
CO_DATE_H=451,2
CO_DATE_D=448,2
CO_DATE_M=446,2
CO_DATE_Y=442,4
CO_EXT=36,20
CO_NUM=6,29
CO_TAX=187,5
CO_TYPE=167,' 0'
CO_TYPE_1=167,' 1'
[IN]
CO_TYPE=167,' 4'
CO_TYPE_1=167,' 5'
```
**CO\_TYPE\_2=167,' 9'**

### <span id="page-4-1"></span>**2.1 Principes**

Le fichier est séparé en sections (entre crochets) qui sont

**[GENERAL]** : informations générales sur le ticket.

**[TICKET]** : descriptif du ticket 'sortant'

**[IN]**: descriptif du ticket 'entrant'.

**[LOCAL]** : descriptif du ticket 'interne'.

**[RENVOI\_EXT]** : descriptif du ticket 'renvoi externe'.

Les 'clefs' des sections de descriptifs de ticket sont sous la forme <Clef>=<Valeur>, où <Clef> correspond à un champ du ticket et <Valeur> au descriptif de sa position dans le ticket. Les champs sont décrits dans le tableau 'Liste des champs'.

www.comtrafic.com  $\Box$  +33 (0)4 82 53 50 45 ⊠ infos@comtrafic.com

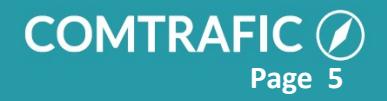

## <span id="page-5-0"></span>**2.2 Informations et fonctions générales**

Ces paramétrages sont dans la section **[GENERAL]**, exemple :

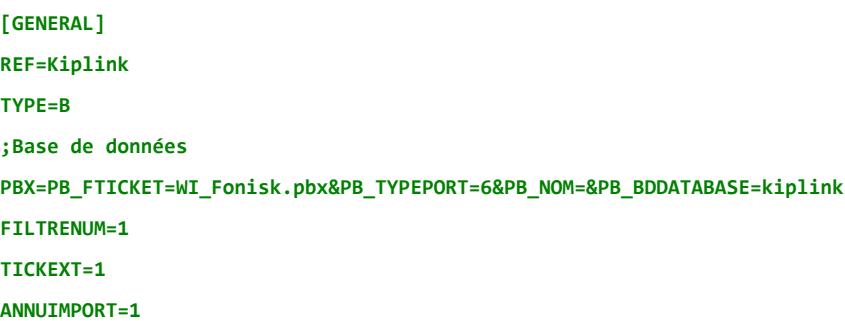

#### **ANNUIMPORT**

Définit le type de prise en compte de l'annuaire NOM/PRENOM :

ANNUIMPORT=0 : pas de prise en compte

ANNUIMPORT=1 : prise en compte systématique

ANNUIMPORT=2 : prise en compte du NOM/PRENOM, uniquement lors de la création du poste.

*Valeur par défaut* : **1** 

#### **REF**

Nom du PABX, uniquement informatif.

*Valeur par défaut* : **aucune**.

#### **PBX**

Décrit le mode de récupération des tickets, sert à configurer les valeurs par défaut lors du premier lancement.

*Valeur par défaut* : **aucune**.

#### **TYPE**

Type de formatage du ticket :

- N : ticket dans lequel les champs sont à position et longueur fixes.
- C : format CSV les champs sont à des positions fixes.
- $T[x]$ : format CSV avec titres des champs dans la première ligne, si  $x > 1$  les titres sont attendus sur la x ème ligne.
- X : format XML.
- B : base de données (donc titres des champs dans la base)

*Valeur par défaut* : **N**

#### **DOUBLEINTERN (booléen 1=vrai, 0=faux)**

Indique si on double les tickets internes (pour avoir la comm. Pour le poste appelé et appelant)

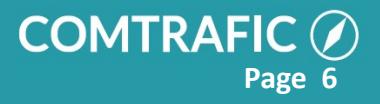

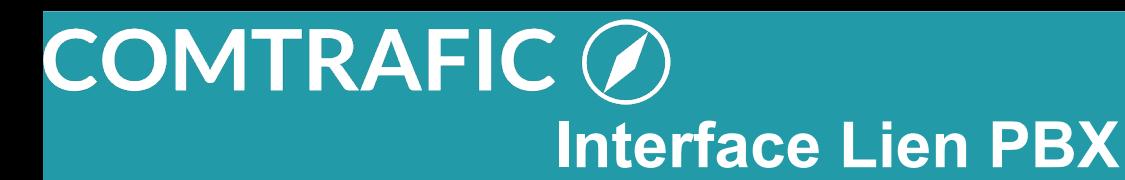

#### *Valeur par défaut* : **DOUBLEINTERN=1**

**DECMINDATE** décalage (en minutes ou GMT) à appliquer à l'heure du ticket.

Ex : **DECMINDATE=60** : le logiciel ajoute 60 minutes à l'heure du ticket.r

**DECMINDATE=GMT :** les dates des tickets sont considérés comme à l'heure GMT et mis à l'heure locale du PC.

#### **AGREGAT**

Traite les tickets en le agrégeant quand un appel est sur plusieurs tickets.

Les valeurs possibles sont **Wazo**

#### **DateSTART**

Indique une date minimale pour les tickets, tout ticket dont la date est antérieure n'est pas pris en compte. La syntaxe est DateSTART=yyymmdd exemple : DateStart=20231231 supprime tout ticket de date plus ancienne que le 31 décembre 2023.

#### **Encoding**

Type d'encodage du ticket, ex : Encoding=UTF8

#### **END**

Chaîne identifiant la fin du ticket, si ce paramètre n'est pas renseigné, le logiciel attend les caractères 'retour chariot''passage à la ligne' (#13#10) comme fin de ticket. Si une chaîne est renseignée elle identifie la fin du ticket. Dans le cas de tickets de type 'X' (format XML) ce paramètre doit contenir le terminateur XML du ticket, donc si le ticket commence par *<CallAccounting* on a END=/CallAccounting>*.* 

*Valeur par défaut : #13#10*

#### **FILTRENUM**

Filtrage du numéro externe, avec les fonctions suivantes

FILTRENUM=1 : le Numéro (champ CO\_NUM) est filtré comme par FILTRENUM=3 puis filtré pour ne garder que les chiffres.Exemple : 'T01.78.99.77.65 ' sera transformé en '0178997765'

FILTRENUM=2 : le Numéro est filtré et on ne garde que la partie avant le premier caractère non numérique (et <> de espace) rencontré. Exemple : '01 78 99 77 65&676767' sera transformé en '0178997765'

FILTRENUM=3 : Filtre les espaces, si '+' est le premier caractère il est remplacé par '00'. Exemple : '+331 78 99 77 65' sera transformé en '0033178997765'

FILTRENUM=0 : aucun filtrage.

#### *Valeur par défaut* : **0=aucun filtrage**

#### **FILTRECAR**

Filtre une chaîne de caractères, la syntaxe est FILTRECAR=<chaîne à filtrer>,<chaîne de remplacement>. Ce filtrage est appliqué avant toute opération d'identification de ticket.

*Il peut y avoir plusieurs filtres qui sont appliqués FILTRECAR\_1, FILTRECAR\_2 etc*

*Valeur par défaut* : **vide=aucun filtrage**

#### **FILTREDOUBLONS=x**

Supprime les doublons sur les x derniers tickets, par défaut x=100

⊕ www.comtrafic.com  $\Box$  +33 (0) 4 82 53 50 45 ⊠ infos@comtrafic.com

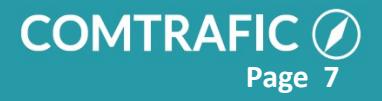

#### **ForceExt**

Force la génération des postes y compris com. internes et non abouties.

#### **LONGMIN/LONGMAX**

**Respectivement les longueurs mini et maxi du ticket, sinon le ticket n'est pas pris en compte.**

#### **PREFIXES**

Liste des préfixes, séparés par une virgule, à supprimer des numéros externes. Exemple si **PREFIXES=+,00** les numéros +412233 et 003355 seront transformés en 412233 et 3355.

#### **SDAasPoste (booléen 1=vrai, 0=faux)**

Indique si on récupère le POSTE par son numéro SDA. La SDA est récupérée dans CO\_EXT et vérifiée dans l'annuaire des Postes : champ PO\_SDAFIXE.

*Valeur par défaut* : **0=faux**

#### **SEPAR**

Chaîne séparateur pour les Formats CSV (TYPES C& T).

*Valeur par défaut* : **, (virgule)**

#### **SEPARQUOTE**

Caractères d'encadrement des champs pour les Formats CSV (TYPES C& T).

*Valeur par défaut* : **aucune**

#### **START**

Chaîne identifiant le début du ticket.

*Valeur par défaut* : **aucune**.

#### **TICKEXT(booléen 1=vrai, 0=faux)**

Si égal = 1 : autorise à déclarer des nom de champs d'entête, (pour les tickets de type T & X &B donc avec entête), qui n'existent pas dans tous les tickets. Cela permet avec le même fichier .pbx de gérer des tickets avec plus ou moins d'options. Si cette option n'est pas validée tout champ déclaré doit exister sinon une erreur est générée et le ticket n'est pas pris en compte.

*Valeur par défaut* : **0=rajout de champ non autorisé** 

#### **VALID**

Identifie la validité du ticket, la syntaxe est VALID=<position>,<Chaîne>, la syntaxe est identique à celle des descriptifs de ticket.

*Valeur par défaut* : **aucune**

#### **VALID\_NO**

Identifie la non-validité du ticket, la syntaxe est identique à VALID et est vérifié après VALID, donc si les 2 conditions (VALID & VALID\_NO) sont vérifiées le ticket est non valide.

*Il peut y avoir plusieurs conditions : VALID\_NO, VALID\_NO\_1, VALID\_NO2 ...*

*Valeur par défaut* : **aucune**

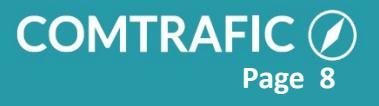

#### **EXT\_NUM (préfixe plan de num??)**

#### **EXT\_UNANSW**

Liste des postes,séparés par une virgule, pour lesquels, tout appel arrivé est considéré comme 'non abouti' par exemple les messageries vocales ou les pré-décrochés.

### <span id="page-8-0"></span>**Filtrages de type de tickets**

Si la section d'un type de ticket,**[IN]** par exemple pour les appels entrants, est absente les appels de ce type ne sont pas pris en compte il est par contre plus logique d'utiliser des filtrages dans la section [**General**] qui sont les suivants :

<span id="page-8-1"></span>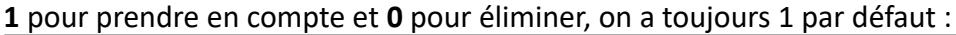

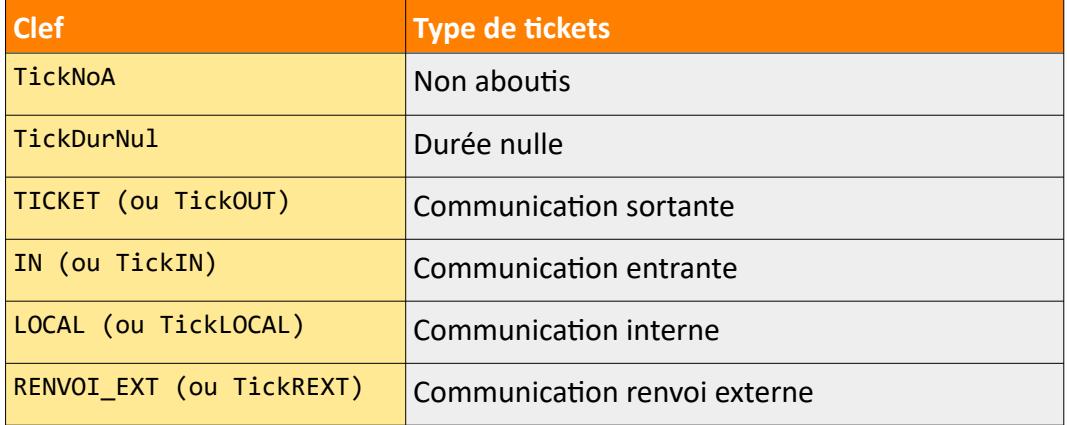

Exemples :

TickNoA=0 : les informations sur les appels non aboutis ne sont pas stockées.

IN=0 : les informations sur les appels entrants ne sont pas stockées.

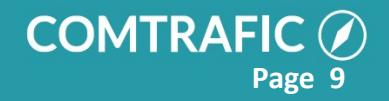

## <span id="page-9-0"></span>**2.3 Syntaxe des sections 'descriptifs de ticket'**

Ces sections sont [Ticket] pour les appels sortants et [In] pour les entrants. Si une clef est présente dans [Ticket] et non dans [In] elle est utilisée pour les 2 types d'appels, il suffit donc dans [In] de ne rajouter que les tickets différents de [Ticket].

Dans les descriptifs de ticket les valeurs sont constituées d'un ou plusieurs paramètres séparés par des virgules. Ces paramètres peuvent contenir toutes sortes de caractères, y compris non affichables, pour cela on a la syntaxe suivante :

- Les caractères utilisés comme séparateurs virgule (',') et guillemets (') sont interdits à d'autres usages.
- Les caractères interdits et non affichables sont remplacés par leur valeur ASCII décimal, exemple virgule est remplacé par #44.
- Les paramètres contenant des chaînes de caractères, si ils ne comprennent pas de caractères formatés en ASCII, peuvent être encadrés par des guillemets quand c'est nécessaire pour identifier les espaces.

### <span id="page-9-1"></span>**2.3.1 Champs descriptifs du ticket**

Rappel : ces champs sont dans la section **[TICKET]** pour les tickets sortants, **[IN]** pour les tickets entrants etc.

Par défaut si ils sont dans **[TICKET]** ils sont valables pour les autres types de tickets, si pour un autre type **[IN]** par exemple le format ou l'emplacement est différent il faut inscrire le champ au bon format dans la section correspondante.

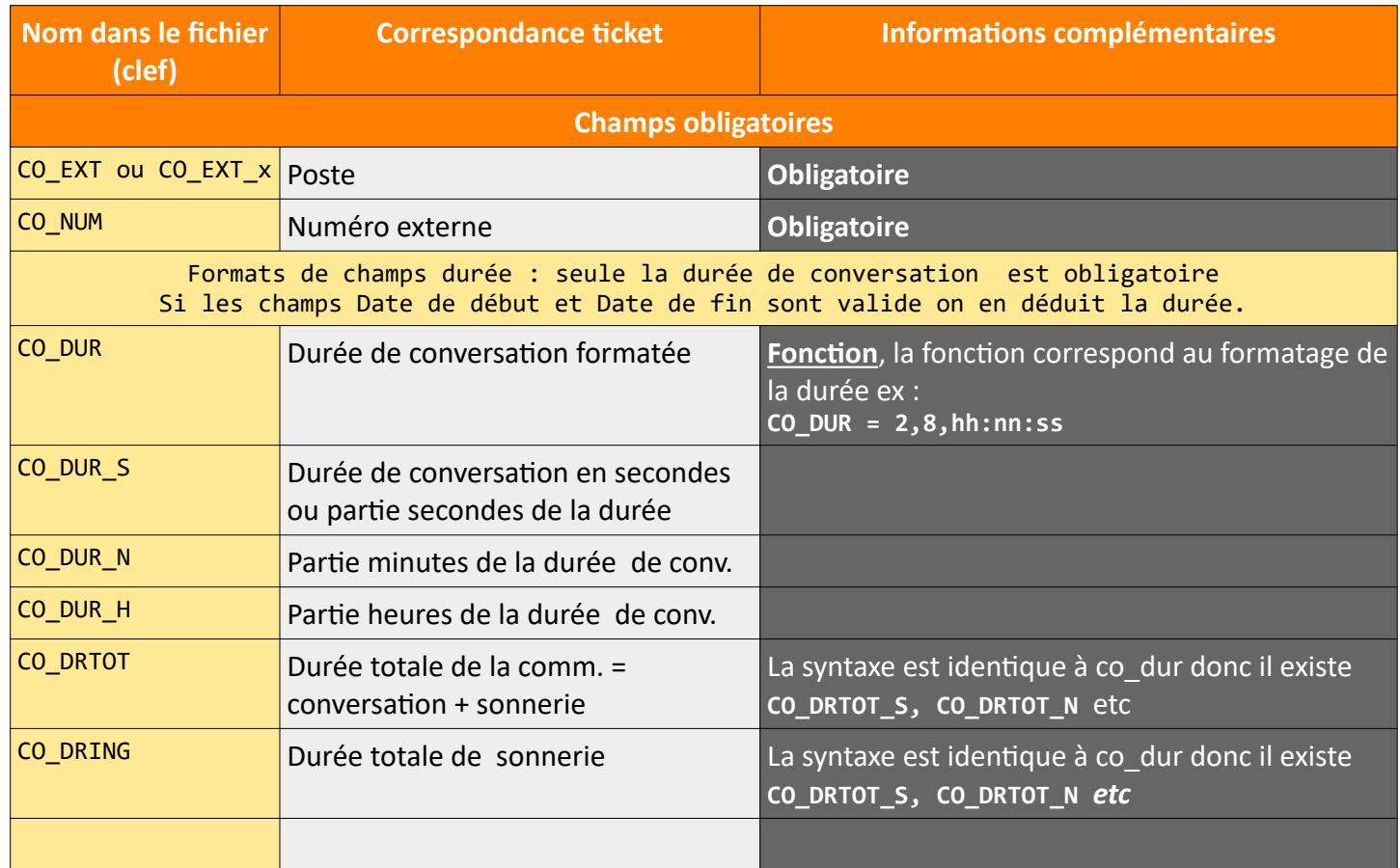

Axit 101 Avenue du Général Leclerc, 75685 PARIS Cedex 14, France

www.comtrafic.com  $\Box$  +33 (0) 4 82 53 50 45 ⊠ infos@comtrafic.com

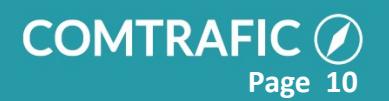

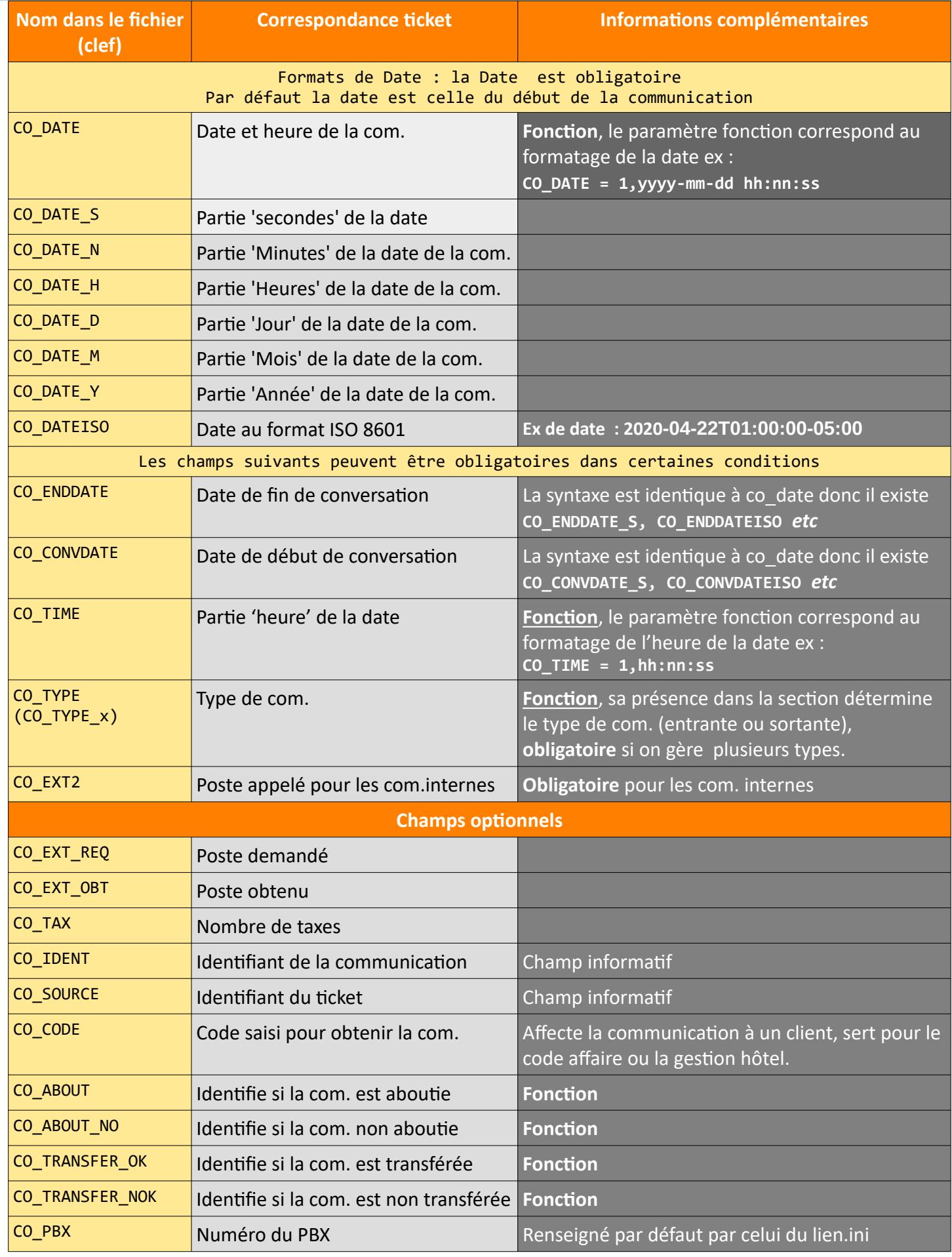

Axit 101 Avenue du Général Leclerc, 75685 PARIS Cedex 14, France

⊕ www.comtrafic.com

 $\frac{1}{2}$  +33 (0)4 82 53 50 45

⊠ infos@comtrafic.com

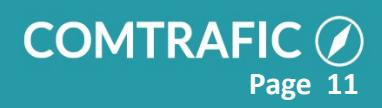

## **COMTRAFIC**  $\mathscr O$ **Interface Lien PBX**

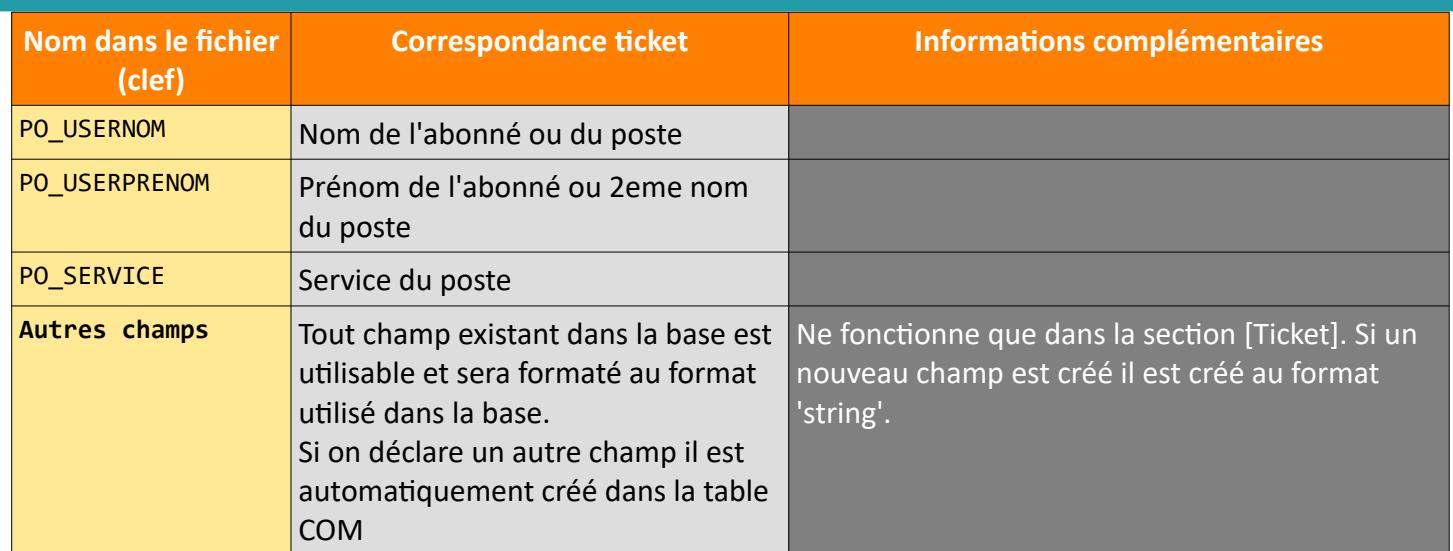

### <span id="page-11-0"></span>**2.3.2 Syntaxe des clefs, cas général des champs de tickets.**

La valeur de clef est sous la forme de paramètres séparés par des virgules, la syntaxe dépendant du 'TYPE' (Section [GENERAL], clef TYPE).

Pour le TYPE N, les clefs sont sous la forme :

<Clef>=<position du début>,<nombre de caractères> exemple **CO\_NUM=24,13** indique que le champ CO\_NUM (numéro externe) est à prendre au 24ème caractère du ticket, sur une longueur de 13.

Pour le TYPE C, les clefs sont sous la forme :

<Clef>=<numéro de colonne> exemple **CO\_NUM=11** indique que le champ CO\_NUM (numéro externe) est le 11ème champ. Il est possible de ne prendre qu'une partie du champs en complétant par <position du début>,<nombre de caractères> exemple **CO\_NUM=11,2,12** prend 12 caractères en partant du 2eme.

Pour les TYPES B,T &X, les clefs sont sous la forme :

<Clef>=<nom du champ> exemple **CO\_NUM=callingPartyNumber** indique que le champ CO\_NUM (numéro externe) est identifié par *callingPartyNumber*.

Il est possible de ne prendre qu'une partie du champs en complétant par <position du début>,<nombre de caractères> exemple **CO\_NUM=callingPartyNumber,2,12** prend 12 caractères en partant du 2eme.

### <span id="page-11-1"></span>**2.3.3 Syntaxe des clefs, cas des champs fonction.**

Certains champs doivent être calculés ou modifiés pour obtenir le résultat, notamment :

### **CO\_ABOUT, CO\_ABOUT\_NO, CO\_TYPE, CO\_DATE, CO\_TRANSFERT\_OK, CO\_TRANSFERT\_NO**

**CO\_ABOUT** identifie un appel abouti, **CO\_ABOUT\_NO** un appel non abouti, **CO\_TYPE** identifie le type d'appel correspondant à la section ([ticket] pour les sortants, [in] pour les entrants),**CO\_TRANSFERT\_OK**  identifie un appel transféré, **CO\_TRANSFERT\_NO** un appel non transféré .

Pour ces champs on a une syntaxe <Clef>=<position du début ou N° colonne ou Nom champ>,<identifiant> exemple CO\_ABOUT\_NO=3,'00:00:00' identifie que l'appel est non abouti si on a 00:00:00 en position 3 du ticket. Pour ces champs fonction il est courant que plusieurs identifiants soient utilisés pour obtenir le même résultat on utilise donc plusieurs fois la même clef en rajoutant ' ' + un nombre à la fin pour les différencier

www.comtrafic.com  $\Box$  +33 (0) 4 82 53 50 45 ⊠ infos@comtrafic.com

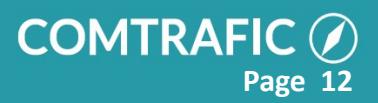

#### **Exemple :**

*[IN] CO\_TYPE=34,'\*' CO\_TYPE\_1=34,'0' CO\_TYPE\_2=34,' \*'* Ici on identifie un appel comme entrant si on trouve soit '\*' soit '0' soit '\*' à la position 34. Remarques : Les vérifications se font dans l'ordre des N°, la clef sans N° est vérifiée en premier.

CO\_DATE, CO\_DUR : ce champ est sous la forme <Clef>=<position du début ou N° colonne ou Nom champ>,<formatage de date ou de durée>. Le formatage est sous la forme : YY ou YYYY : année, MM : mois, DD : Jour, HH : heure, NN : minutes, SS : secondes.

### <span id="page-12-0"></span>**2.4 Gestion des dates**

Le champ de base de la date des communications est CO\_DATE et correspond (par défaut) au début de la communication. Suivant le format de la date dans le ticket plusieurs solutions sont possibles.

#### Si la date est en un seul champ :

CO\_DATE : ce champ est sous la forme <Clef>=<identification du champ>,<formatage de date>. Le formatage est sous la forme : YY ou YYYY : année, MM : mois, DD : Jour, HH : heure, NN : minutes, SS : secondes.

Le champ *CO\_CONVDATE* correspond à la date de début de la conversation. Le champ *CO\_ENDDATE* correspond à la date de fin de la communication.

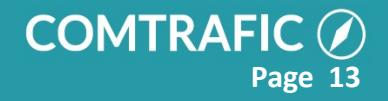

### <span id="page-13-0"></span>**2.5 Liste des fonctions**

Certains champs ont besoin de fonction pour être reconnus ou formatés

Les exemples suivants sont donnés pour des tickets de type CSV dont les champ sont déterminés en fonction de leur numéro de colonne.

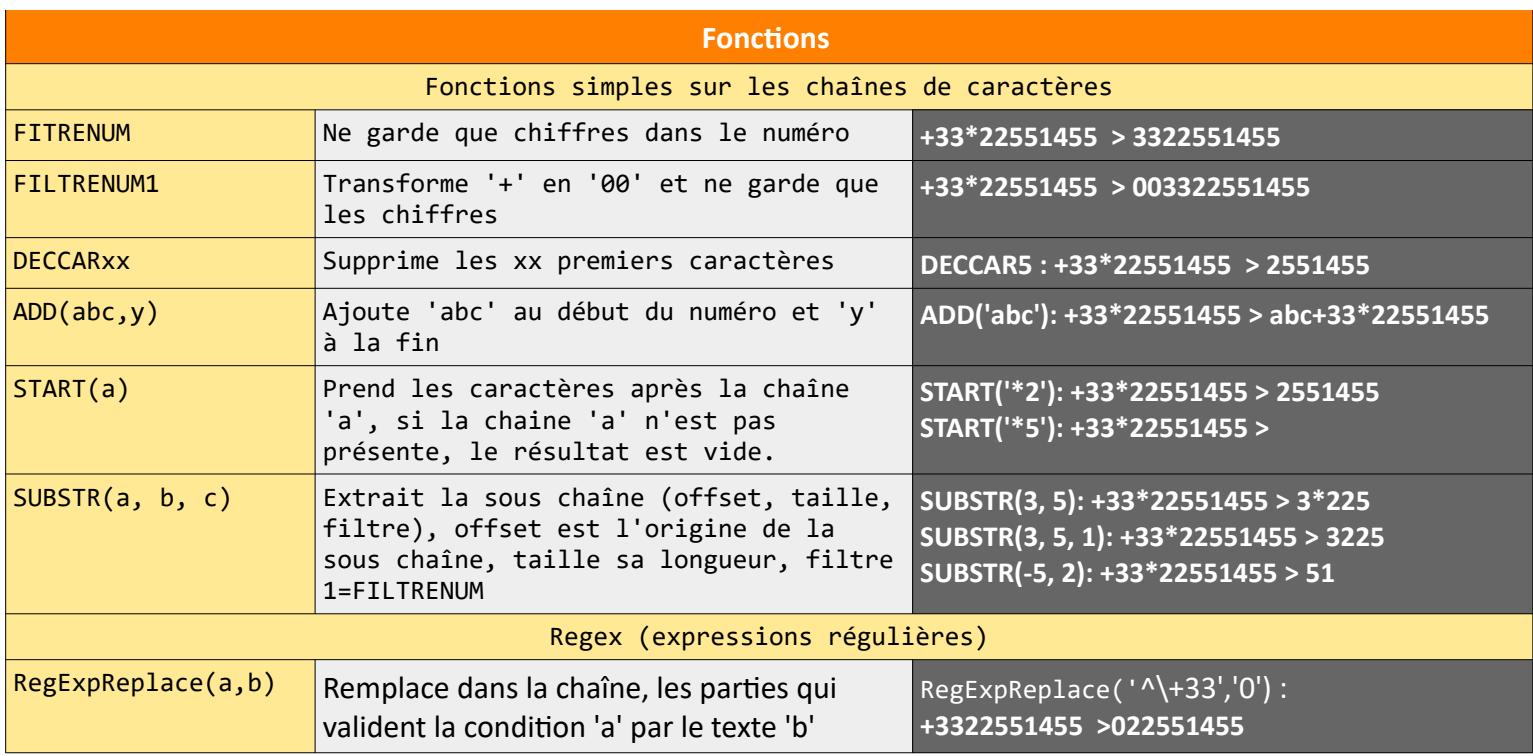

www.comtrafic.com  $\Box$  +33 (0) 4 82 53 50 45 ⊠ infos@comtrafic.com

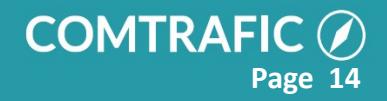

## <span id="page-14-0"></span>**2.6 Regex**

## <span id="page-14-1"></span>**2.7 Opérateurs sur les conditions (@)**

Les champs 'booléens' (CO\_TYPE, CO\_ABOUT.. .) peuvent être déterminés par une fonction 'AND' ou 'NAND' pour combiner plusieurs conditions.

Dans ce cas la ligne doit commencer par @ et les conditions sont séparées par ' AND ' (ou ' NAND '). Exemple :

CO\_TYPE=**@**e164,1,'4' **AND** e165,1,'4' est vrai si les champs e164 et e165 commencent par 4.

### **2.8 Dates et durées**

Pour un champs simple CO\_DUR (durée de conversation en secondes) on a CO\_DUR=3

Si la durée en est décrite à un autre format que des secondes (ex minutes + secondes) on utilise une fonction de formatage.

Celle ci est écrite après le champ de positionnement (ou les champs si on est sur un descriptif qui en nécessite plusieurs).

Ex :

#### CO\_DUR=3,'HH:NN:SS'

La fonction est ici un formatage horaire.

SI on était dans un cas de ticket de type N : ticket dans lequel les champs sont à position et longueur fixes, et où la durée est en position 56 et de logueur 8 on aurait :

#### CO\_DUR=56,8,'HH:NN:SS'

#### <span id="page-14-2"></span>**2.8.1 Champs de durée et de date et heure**

Ces champs sont généralement des champs de formatage avec la syntaxe suivante :

- **YYYY**: année sur quatre chiffres : 2005
- **YY** : année sur deux chiffres : 05
- **MM** : mois sur deux chiffres : 01
- **DD** : jour sur deux chiffres : 09
- **H** : heure ex : 18
- **N** : minute ex : 01
- **S** : seconde : 56

Le formatage n'est pas est sensible à la casse et autorise la combinaison des caractères précédents et de tous séparateurs ",", ":", ".", '-', si le séparateur reçu n'est pas celui décrit il sera simplement ignoré.

⊕ www.comtrafic.com  $\Box$  +33 (0) 4 82 53 50 45 ⊠ infos@comtrafic.com

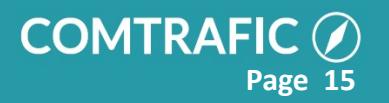

#### Exemples

CO\_DATE=calldate,1,yyyy-mm-dd hh:nn:ss

#### <span id="page-15-1"></span>**2.8.2 Valeurs constantes**

Un champ peut être forcé à une valeur fixe, la syntaxe est '=' suivi de la valeur.

Exemple :

CO\_PBX=='57' : force la valeur du numéro PBX à 57

Cette valeur constante peut être une constante 'système' dans ce cas elle est taggée : <@*nom de la constante*>

Les constantes système sont

<@*NumPBX*> numéro PBX du driver.

Exemple :

SE\_REF= =<@NumPBX> : force la référence du service avec le numéro PBX.

## <span id="page-15-2"></span>**3 Organisation technique, principes avancés.**

Chaque lien est défini par un fichier de paramétrage *lien.ini* situé dans le répertoire *c:\ComTrafic\ lien\_<numéro PBX>\* (ex : *c:\ComTrafic\lien\_1\*pour le premier PBX).

### <span id="page-15-0"></span>**3.1 Paramètres d'exécution**

La ligne de commande est *: lien.exe [/1|-1]*

**/1** ou **-1** : lance lien récupère et intègre l'intégralité des tickets disponibles et termine le programme.

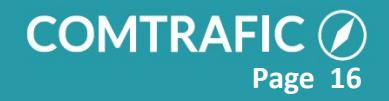

Axit 101 Avenue du Général Leclerc, 75685 PARIS Cedex 14, France

⊕ www.comtrafic.com  $\frac{1}{2}$  +33 (0)4 82 53 50 45 ⊠ infos@comtrafic.com

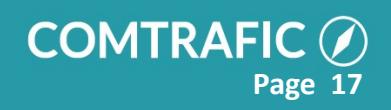